# Ξ ミライシードの使い方 (児童生徒用) **Como usar o Mirai Shido (para os alunos)**

① ミライシードのアイコンを指で押すと,下のような画面が出てきます。

Clique tocando com o dedo no ícone Mirai shido e aparecerá esta tela abaixo:

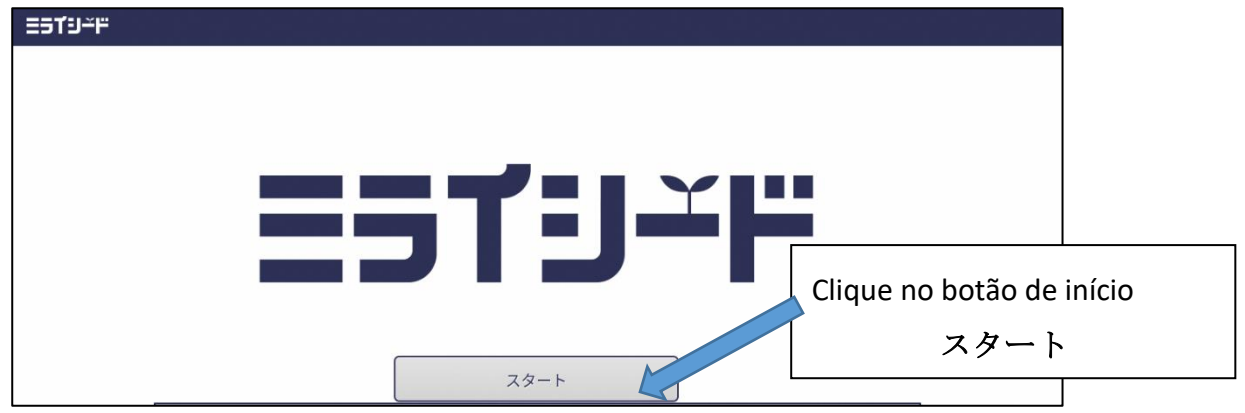

② 自分の学年・組,出席番号,パスワードを入力する。

Escolha a série, a turma, digite o número e a senha (password), para entrar.

(※四角で囲まれたところを指で押すと入力できるようになります。)

(※Clique tocando com o dedo nos locais onde estão marcados com um quadro e poderá

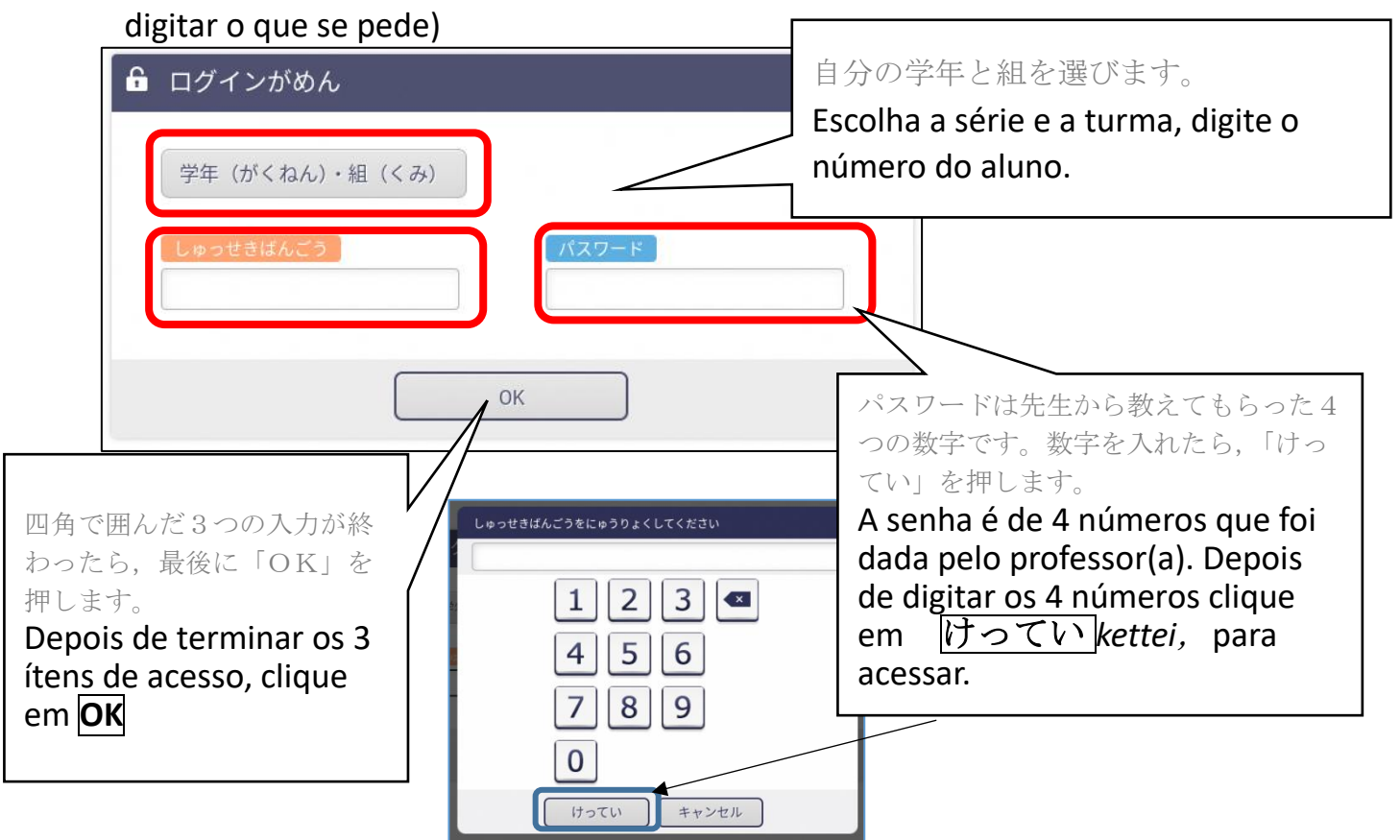

しゅっせきばんごうは,1番の人は「1」,10 番の人は,「10」といれます。

Por exemplo: se o número do aluno for 1 digite  $\begin{bmatrix} 1 & 1 \\ 1 & 1 \end{bmatrix}$  se for 10 digite  $\begin{bmatrix} 10 \\ 10 \end{bmatrix}$ 

#### ③ 「ドリルパーク」を押して,「ほうかごようをスタート」を選びます。

 Clique no *Doriru Pakku* e depois escolha o *Houkagou sutatto*「ほうかごようをスタート」 Estudos depois das aulas

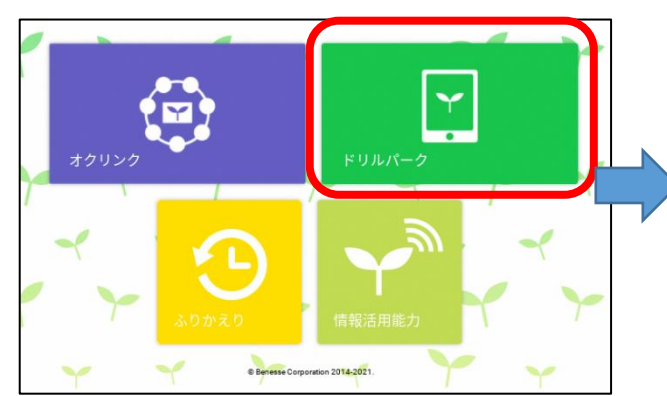

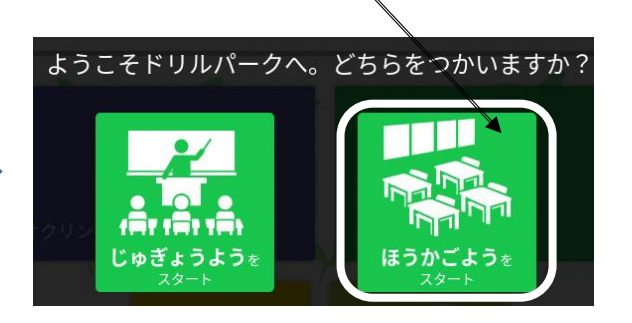

④自分の学年,学習する教科を選ぶとドリルがはじまります。

Depois de escolher a série e a matéria de estudos, iniciará o *Doriru* (caderno de exercícios)

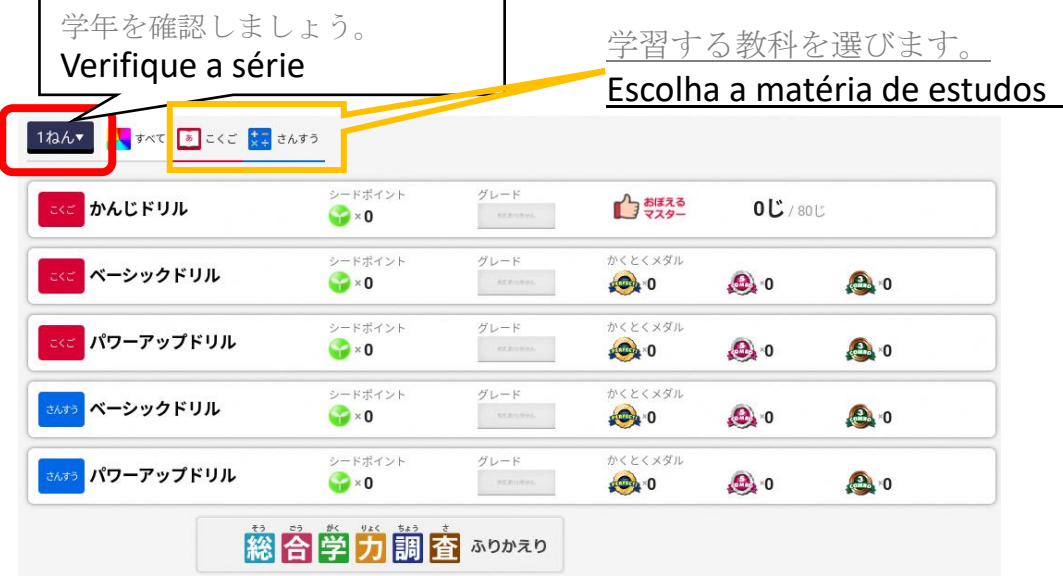

漢字ドリルを選ぶと,下のような画面が出てきます。 Se escolher o Kanji Doriru, irá aparecer igual a tela abaixo

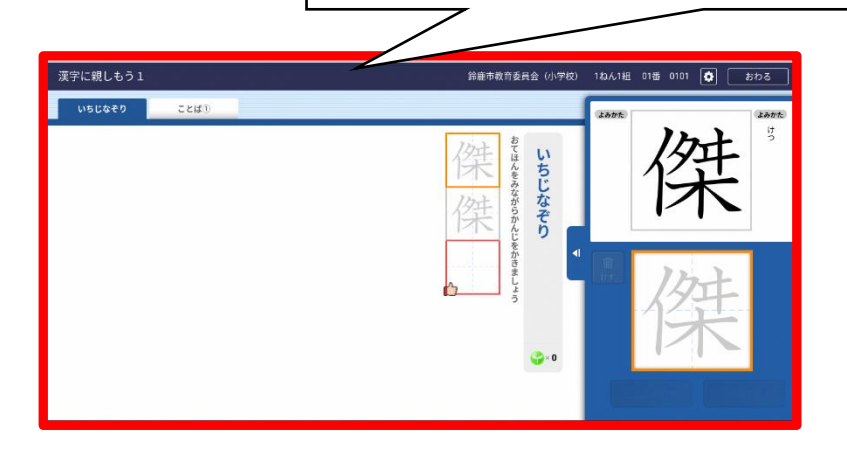

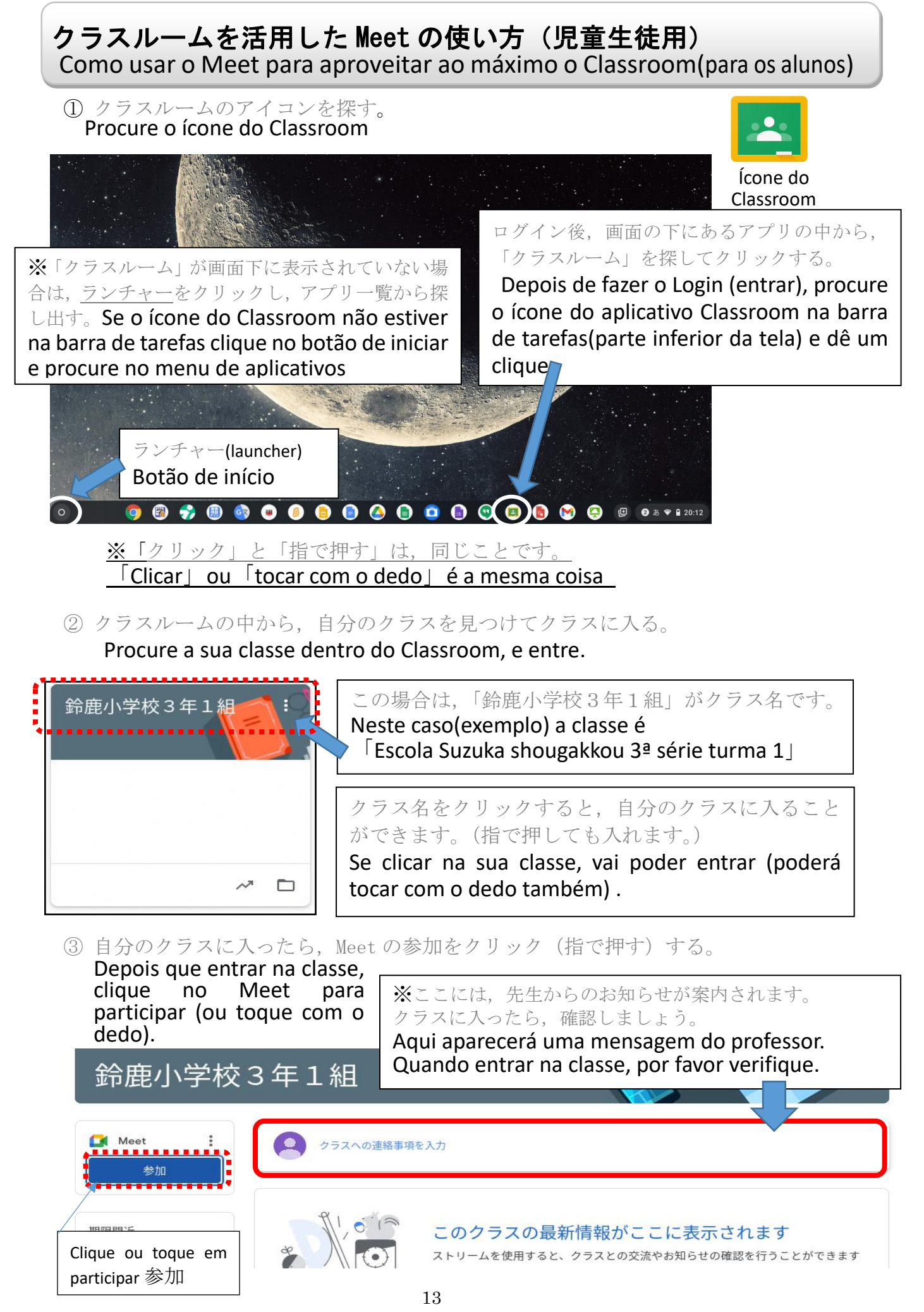

(4) Meet の画面から参加ボタンをクリック (指で押す)する。 Clique (ou toque com o dedo) no botão de participação na tela do Meet .

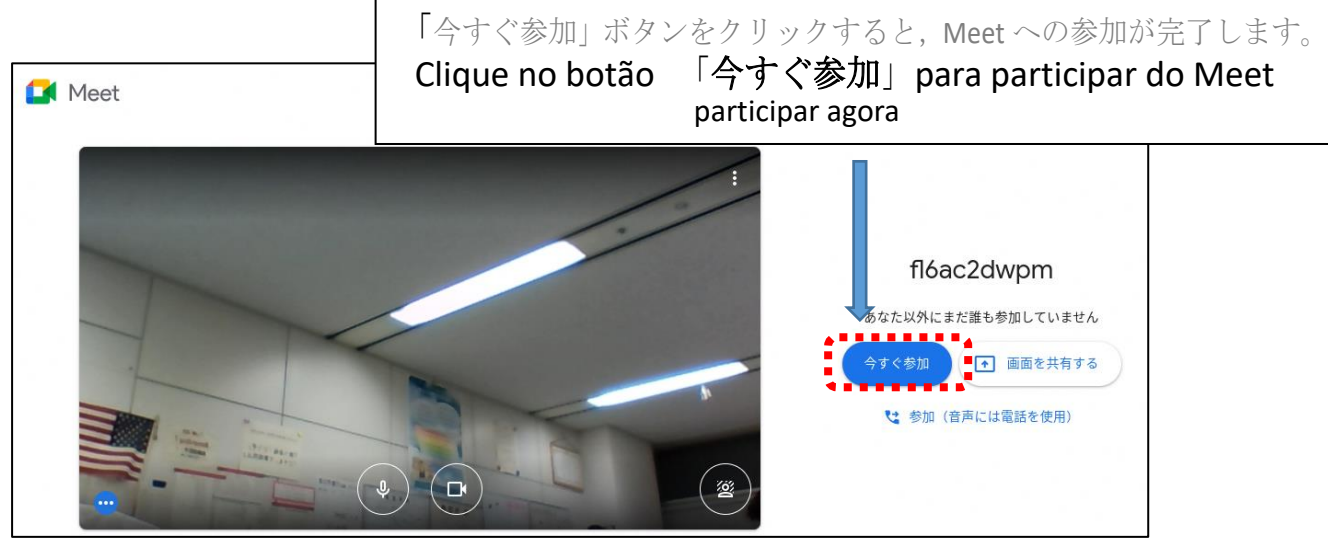

⑤ Meet へ参加したら次のことをかくにんする。

**Depois que entrar na participação do Meet , verifique os seguintes pontos:** 

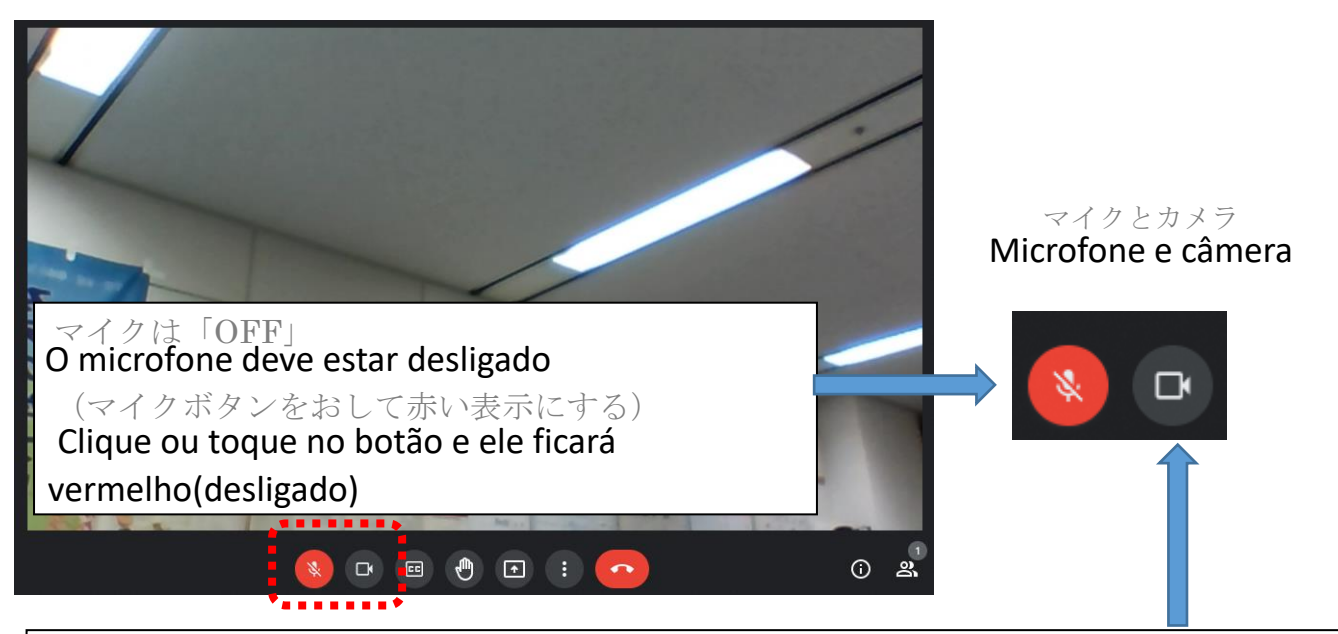

カメラは「ON」にします。先生の顔や自分の顔が画面に映れば大丈夫です。 (カメラボタンが白色になっているか確認しましょう。)

A camera deverá estar ligada. Se estiver vendo o professor(a) ou o seu próprio rosto na tela é porque está correto. ( verifique se o botão da câmera está branco(ligado)).

⑥ オンライン授業が始まったら,次のことを守って授業を受けましょう。

Quando tiver as aulas on-line, siga os pontos a seguir para assistir as aulas: ·先生の指示があるまでは、Meet の画面にあるボタンはさわりません。 Não clique ou toque nenhum botão da tela do Meet, até que o professor dê as

instruções. ・話をするときだけ,マイクボタンをクリックします。

- Quando for falar, clique no botão do microfone, para ligar. ·授業が終わったら, へ ボタンを押して, Meet から退出します。
- Quando terminar a aula, clique no botão **para sair do Meet** .

 Para os alunos das séries iniciais do ensino fundamental 1

# 家でクロームブックをつかう時のルール 小学校低学年用

# **Regras de uso do computador chromebook em casa**

クロームブックは,学習するために,すずかしきょういくいいんかいからかりてつかうものです。 (*shougakkou)*クロームブックの正しいつかいかたをおぼえて,たのしく学習しましょう。

O computador chromebook, é emprestado pela Secretaria da Educação de Suzuka para estudar. Vamos aprender a usar corretamente o chromebook, para estudar com alegria.

- 1 もくてき **Objetivo:**
	- ・ クロームブックは,学習のためにつかいます。
	- O chromebook deverá ser usado para estudar

#### 2 つかいかた **Como usar:**

- ・ がめんは,ゆびやタッチペンでさわりましょう。
	- Toque na tela com os dedos ou com a caneta touch pen.
- ・ よごれた手やぬれた手ではつかいません。

# Não tocar com as mãos sujas ou molhadas.

#### 3 もちはこぶとき **Quando for transportar :**

- ・ とうげこうちゅうは,クロームブックをかばんから出しません。 Não tirar o chromebook da bolsa durante a ida e volta da escola.
	- ・ クロームブックの上にものをのせません。 Não colocar objetos em cima do chromebook.
	- ・ クロームブックをもったままはしったり,ゆかにおいたりしません。 Não correr com o chromebook na mão ou deixa-lo no chão.

# 4 気をつけること **Cuidados a tomar:**

- フロームブックのちかくに, お茶や水などをおきません。 Não deixar chá ou água perto do Chromebook.
- ・ じしゃくをちかづけません。 Não colocar perto de imãs.
- 正しいしせいで, がめんにちかづきすぎないように気をつけましょう。 Vamos tomar cuidado para não se aproximar muito da tela e ter boa postura.
- ・ 目がつかれたら,クロームブックをつかうのをやめ,目を休めましょう。 Quando estiver com a vista cansada, pare de usar o chromebook e descanse os olhos. 寝る1時間前には,つかうのをやめるようにしましょう。
- Vamos para de usar o chromebook 1 hora antes de dormir. • カメラは,先生からつかうようにいわれたときだけ,
- つかいます。ほかの人をとるときは,あいてに聞いてからにします。 Só deverá usar a camera quando o professor(a) pedir. Sempre pergunte para a pessoa se pode tirar fotos ou filmá-la. ・ 自分のIDやパスワードをほかの人におしえません。
- Não dê o seu ID(código de identificação) ou a Senha (password) para outra pessoa. ・ 自分のじょうほう (なまえ, じゅうしょ, でんわばんごう など) は,インターネット上にのせ
- ません。ほかの人のかおやしゃしんなども,かってにインターネット上にのせません。 Não publicar informações pessoais(nome, endereço, telefone,etc.) na internet .Não publique fotos de outras pessoas na internet, sem permissão delas. ・ インターネット上でも人のわる口はいいません。
- **Não falar mal de outras pessoas usando a internet.**<br>5  $\leq \emptyset$   $\uplus$  **Outros:**

## 5 その他 **Outros:**

- 家の人がわかるところに、しまいます。
- Guardar em um local onde os pais possam ver.
- ・ 先生のきょかなしに設定をかえません。 Não alterar a configuração, sem a permissão do professor(a).
- ・ クロームブックがつかえなくなったり, こわれたり, なくしてしまったりしたときは, 家の人 につたえて,家の人から学校にしらせてもらいます。

## Caso o chromebook não estiver funcionando, estar danificado, ou perder,

・ クロームブックにはってあるシールは,はがしません。 ルールがまもれないときは,クロームブックをつかうことができなくなります。

Não descolar o adesivo que está colado no chromebook. Se não respeitar as regras, não poderá mais usar o chromebook.

※こまったときは,かならず家の人とそうだんしてから,学校にれんらくしてください。

 Se estiver com alguma dúvida ou problema, fale com seus pais ou responsável e depois avise a escola.

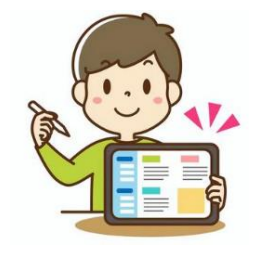

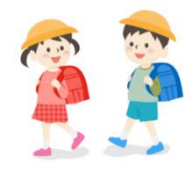

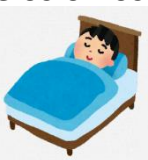

 Para os alunos das séries maiores do ensino fundamental 1 (*shougakkou)*

# 家庭でクロームブックを使う時のルール 小学校高学年用

# **Regras de uso do computador chromebook em casa**

クロームブックは,みなさんの学習に役立てるため,鈴鹿市教育委員会から貸し出されたものです。 正しい使い方を身につけ,卒業まで,大切に使いましょう。

そのために,「家庭でクロームブックを使う時のルール」を決めました。みなさんでこのルールを守り ,クロームブックを「安全・安心・快適」に使い,楽しく学習しましょう。

O computador chromebook é emprestado pela Secretaria da Educação de Suzuka para estudar. Vamos aprender a usá-lo corretamente e com cuidado até a formatura.

Para isso determinamos as Regras de uso do computador chromebook . Vamos respeitas as regras e usar o chromebook para estudar com alegria, segurança, tranquilidade e conforto. 1 目的

# **Objetivo:**

クロームブックは, 学習活動のために使うものです。ゲームや学習に関係の無い動画, 趣味のものを見 るためのものではありません。

O chromebook deverá ser usado para estudar. Não para jogar jogos, ver coisas que gosta, nem assistir vídeos(filmes,etc.) ,que não tenham relação com os estudos.

2 使い方

#### **Modo de usar:**

・ 画面にふれる時は,指やタッチペンを使います。えんぴつやペンでふれたり,落書きしたり,磁石を近づけ たりしません。

 Quando for tocar na tela, use o dedo ou a caneta Touch pen. Não tocar e nem escrever com lápis, caneta e nem colocar imãs perto.

- ・ よごれた手やぬれた手では使いません。
- Não tocar com as mãos sujas ou molhadas.
- 3 保管や持ち運び
- **Como guardar e transportar**
- ・ 登下校中は,クロームブックをかばんから出しません。
- Não tirar o chromebook da bolsa(ou randouseru) durante a ida e volta da escola. ・ クロームブックの上にものをのせません。
- Não colocar objetos em cima do chromebook ・ クロームブックを持ったまま走ったり,床に置いたりしません。
- Não correr com o chromebook na mão ou deixá-lo no chão.
- ・ 家の人の目の届くところに置いておきます。 Guardar em um local onde os pais possam ver .
- ・ 不安定で落ちてしまいそうな場所に置きません。 Não colocar em cima de locais instáveis, onde possa cair.
- ・ クロームブックの近くに,お茶や水などを置きません。

Não colocar vasilhas com chá, água e etc. perto do chromebook.

## 4 健康のために

**Para a sua saúde** 

 ・ クロームブックを使うときは,正しい姿勢で,画面に近づきすぎないように気をつけます。30分に1 回は画面から目をはなし,遠くを見るなど,目を休ませます。

※長時間使うことにより,目が疲れたり,視力が低下したり,体調が悪くなったりする人もいます。

15

 Quando for usar o chromebook: arrume a postura e tome cuidado para não aproximar muito o rosto da tela. Uma vez a cada 30 minutos, olhe para longe, etc. e descanse a vista. ※ A sua utilização por longos períodos de tempo pode causar cansaço nos olhos , queda de visão e tem pessoas que passam mal.

・ 就寝1時間前からはクロームブックの使用をひかえましょう。 Vamos evitar usar o chromebook ,1 hora antes de dormir.

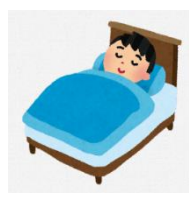

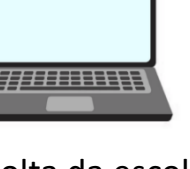

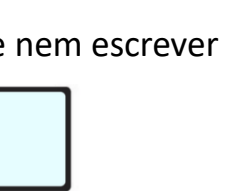

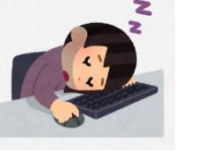

## 5 安全な使い方

#### **Usar com segurança**

① インターネット

#### **Internet**

・ 学習に関係のないウェブサイトにアクセスしません。

Não acessar web sites que não tenha relação com os estudos.

・インターネットに接続した記録は残ります。

O histórico de acesso à internet ficará gravado.

・ インターネットには制限がかけられていますが,もしもあやしいサイトに入ってしまったときは,すぐ に画面を閉じ, 家の人や先生に知らせます。

 O acesso à internet é restrita, mas em caso de entrar em algum site suspeito, feche a tela rapidamente e avise seus pais ou o professor.

・インターネット上でも悪口(誹謗中傷※<sup>1</sup>)は言いません,仲間外れはしません。

Não falar mal de outros alunos (caluniar ou difamar), ou excluir do grupo,etc..

# ② カメラ機能

# **Função da câmera:**

・ 先生が許可したとき以外は,カメラ機能を使いません。

Somente poderá usar a camera com a permissão do professor(a).

・ だれかを撮影するときは,勝手に撮らず,必ず撮影する相手の許可をもらいます。

Quando for fotografar ou filmar alguém, sempre peça o seu consentimento.

※「カメラ」の機能は,個人情報の流出,肖像権※<sup>2</sup>,著作権※<sup>3</sup>の侵害等,多くの危険が含まれているため, 特に気を付けて使う必要があります。

Para usar a câmera é necessário um cuidado especial, pois há riscos de: vazamento de informações pessoais e infrações de direito de imagem, direitos autorais, etc..

#### ③ 個人情報

#### **Informações pessoais**

・ 自分のIDやパスワードをほかの人に教えません。

Não dê o seu ID(código de identificação) ou a Senha(password) para outra pessoa.

 ・ 自分やほかの人の個人情報(名前や住所,電話番号など)はインターネット上に書き込んだり,公開し たりしません。

 Não publicar e nem escrever, informações pessoais(nome, endereço, telefone,etc.) suas e de outras pessoas na internet. **PASSWORD...** 

・ 家や学校などの決まった Wi-Fi 以外につなぎません。

 Não usar outras redes de Wi-fi, somente o que foi determinado em casa ou na escola.

④ データの保存

## **Salvar dados**

 ・ クロームブックで作ったデータやインターネットからダウンロードしたデータ(写真や動画など)は先 生が許可したものだけ保存します。

 Só poderá salvar os dados que fez no chromebook, downloads que fez da internet(fotos, videos,etc.), com a permissão do professor.

#### ⑤ 著作権

## **Direitos autorais**

 ・ ほかの人の権利を侵害するトラブル(著作権,肖像権の侵害)に巻き込まれないようにしましょう。 Não se envolver em problemas que infrinjam os direitos de terceiros(violação de direitos autorais e direito de imagem).

※相手の許可なしに,ほかの人の個人情報(名前や住所,電話番号など)をインターネット上に公開するこ とは違法となります。

É ilegal publicar informações pessoais (nome, endereço, telefone, etc.)de outras pessoas na internet, sem permissão delas.

⑥ 設定の変更

## **Alterações de configuração**

先生の許可なしに設定を変えません。

Não alterar a configuração, sem a permissão do professor.

・ クロームブックに入っているアプリケーションを削除しません。

Não apagar os aplicativos que estão no chromebook.

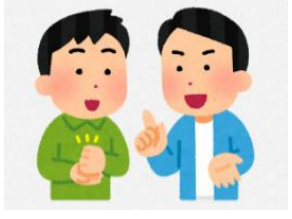

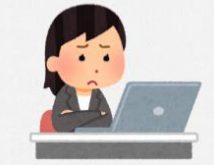

6 不具合や故障等を防ぐために

## **Para evitar problemas e danos**

・ 家のパソコンとクロームブックは,絶対に接続しません。

Nunca faça a conexão do computador familiar com o chromebook.

 ・ クロームブックに不適切な表示が出たり,使えなくなったりしたときはす ぐに家の人や学校に知らせます。

 Em caso de aparecer indicações inadequadas e não conseguir usar o chromebook, imediatamente avise seus pais ou a escola.

- こわれたり、なくしたりした時も、すぐに学校に連絡をします。 Em caso de danificar ou perder, imediatamente, avise a escola.
- 7 クロームブックを大切に使うために

# **Para usar o chromebook com cuidado**

・ クロームブックに貼ってあるシールをはがしたり,勝手にシールを貼ったりしません。

 Não descolar os adesivos que já estão no chromebook e não colar outros adesivos sem permissão.

・ ルールが守れないときは,クロームブックを使うことができなくなります。

Caso não respeite as regras, não poderá mais usar o chromebook.

※困った場合は,必ず家の人と相談の上,学校に連絡してください。

 Em caso de dúvidas ou problemas , fale com seus pais ou responsável de depois entre em contato com a escola.

※Ⅰ 誹謗中傷・・・ほかの人の悪口を言いふらして、傷つけること。

Calúnia e difamação: Falar mal das pessoas e magoá-las.

- ※2 肖像権・・・自分の肖像(顔や姿)を許可なく写真や絵画,彫刻などに写しとられたり,公表 したり,使用されたりしない権利。
	- Direito de imagem: Direito de não ter a sua imagem(rosto ou aparência) fotografada, publicada ou utilizada em fotografias, pinturas esculturas, etc. sem permissão.
- ※3 著作権・・・文章・音楽・写真・絵など,それをつくった人以外は勝手に使ってはいけないと いう権利。

 Direitos autorais: Direito exclusivo do autor dos textos, músicas, fotografias, imagens, etc.

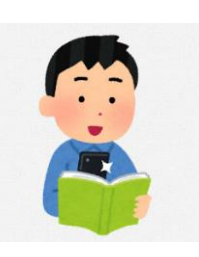